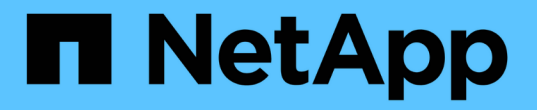

### 多个服务器机箱整合问题 OnCommand Insight

NetApp April 01, 2024

This PDF was generated from https://docs.netapp.com/zh-cn/oncommand-insight/dwh/viewing-hosts-andadapters-consolidation-issues.html on April 01, 2024. Always check docs.netapp.com for the latest.

# 目录

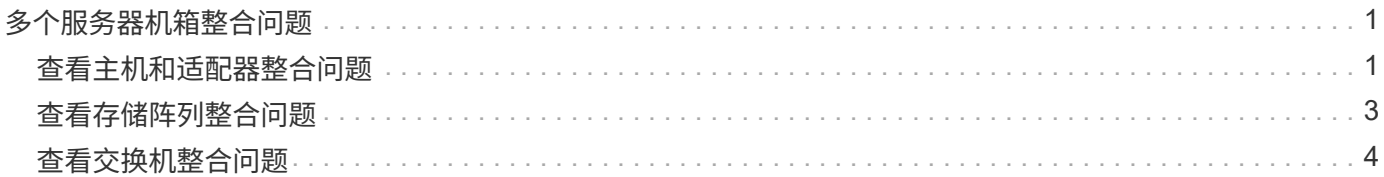

# <span id="page-2-0"></span>多个服务器机箱整合问题

您可以查看报告主机和适配器以及SAN交换机和存储阵列的连接器。您还可以查看报告对 象并标识主连接器的各种连接器、即为对象选择的连接器。

### <span id="page-2-1"></span>查看主机和适配器整合问题

主机及其关联适配器的报告数据来源于清单数据集市。

#### 步骤

- 1. 登录到数据仓库门户、网址为 https://hostname/dwh、其中 hostname 是安装了OnCommand Insight 数据仓库的系统的名称。
- 2. 在左侧导航窗格中、单击\*故障排除\*。
- 3. 在\*机箱整合\*部分中、单击\*主机和适配器\*。

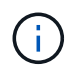

此示例中显示的配置不是有效配置。本地主机上的主要连接器和可用连接器表明Insight服务 器和DWH都安装在同一服务器上。本示例的目的是让您熟悉整合表。

## **Hosts and Adapters Consolidation**

Filter

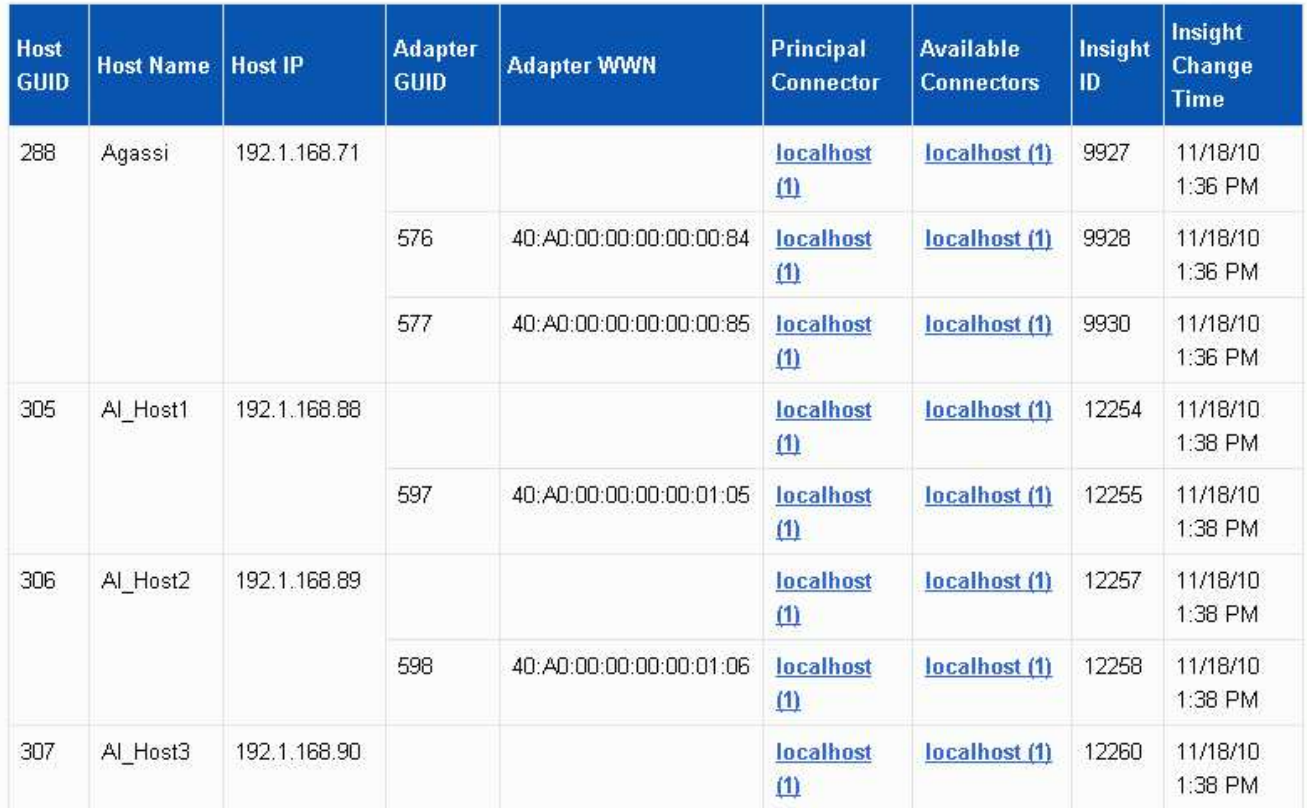

对于所有主机和适配器、报告它们的每个连接器以及从中提取主机和适配器的主连接器都有一行。仅对于主 机和适配器、由一个连接器报告的主机的适配器可能由另一个连接器报告。

您还可以查看每个连接器的主机/适配器的OnCommand Insight 更改时间。使用此参数、您可以发现主机/适 配器在OnCommand Insight 中发生更新的时间以及同一主机/适配器在其他OnCommand Insight 服务器中发 生更新的时间。

4. 也可以通过键入文本的一部分并单击\*筛选器\*来筛选此视图中的数据。要清除筛选器、请删除\*筛选器\*框中 的文本、然后单击\*筛选器\*。您可以按主机名、主机IP、适配器WWN或OnCommand Insight 对象ID进行筛 选。

此筛选器区分大小写。

- 5. 查看以下数据:
	- 主机**GUID**

此类型整合设备(主机)的全局唯一标识符

◦ \* 主机名 \*

数据仓库中显示的整合主机的名称

◦ 主机**IP**

整合主机的IP地址

◦ 适配器**GUID**

主机适配器的全局唯一标识符

- 适配器**WWW**
	- 主机适配器的WWN
- 主要连接器

实际数据源的OnCommand Insight 连接器的名称

◦ 可用连接器

整合主机/适配器所在的所有OnCommand Insight 连接器

◦ \* Insight ID\*

相关报告连接器的整合主机/适配器的OnCommand Insight ID

◦ \* Insight更改时间\*

主机/适配器在OnCommand Insight 中发生更新的时间以及同一主机/适配器在其他OnCommand Insight 服务器中发生更新的时间

6. 要获取连接器的详细信息、请单击连接器。

您可以查看此连接器的以下信息:

- 主机名
- 上次在该连接器上运行数据仓库作业的时间
- 上次从该连接器收到更改的时间
- 该连接器所指向的OnCommand Insight 服务器版本

### <span id="page-4-0"></span>查看存储阵列整合问题

报告的存储阵列数据来自清单数据集市。对于所有存储阵列、报告这些阵列的每个连接器 以及从中提取每个阵列的主连接器都有一行。

#### 步骤

- 1. 登录到数据仓库门户、网址为 https://hostname/dwh、其中 hostname 是安装了OnCommand Insight 数据仓库的系统的名称。
- 2. 从左侧导航窗格中、单击\*故障排除\*。
- 3. 在\*机箱整合\*部分中、单击\* SAN存储阵列\*。
- 4. 或者、要在此视图中筛选数据、请在筛选器框中键入部分文本、然后单击\*筛选器\*。要清除筛选器、请删除 筛选器框中的文本、然后单击\*筛选器\*。您可以按存储名称、存储IP、供应商型号或OnCommand Insight 对 象ID进行筛选。

此筛选器区分大小写。

- 5. 查看以下数据:
	- \* GUID \*

此类型整合设备(存储阵列)的全局唯一标识符

◦ \* 名称 \*

数据仓库中显示的整合存储阵列的名称

◦ \* IP \*

整合存储阵列的IP地址

◦ 供应商和型号

销售整合存储阵列的供应商的名称以及制造商的型号

◦ 主要连接器

实际数据源的OnCommand Insight 连接器的名称

◦ 可用连接器

整合存储阵列所在的所有OnCommand Insight 连接器

◦ \* Insight ID\*

主体连接器所在OnCommand Insight 机箱上的整合存储阵列的ID

◦ \* Insight更改时间\*

存储阵列在OnCommand Insight 中发生更新以及同一存储阵列在其他OnCommand Insight 服务器中发 生更新的时间

### <span id="page-5-0"></span>查看交换机整合问题

报告的交换机数据来自清单数据集市。对于所有交换机、报告其情况的每个连接器以及从 中提取每个交换机的主连接器都有一行。

#### 步骤

1. 登录到数据仓库门户、网址为 https://hostname/dwh、其中 hostname 是安装了OnCommand Insight 数据仓库的系统的名称。

- 2. 从左侧导航窗格中、单击"\*故障排除"。
- 3. 在\*机箱整合\*部分中、单击\* SAN交换机\*。
- 4. 也可以通过键入文本的一部分并单击\*筛选器\*来筛选此视图中的数据。要清除筛选器、请清除筛选器框、然 后单击\*筛选器\*。您可以按交换机名称、交换机IP、供应商型号或OnCommand Insight 对象ID进行筛选。

此筛选器区分大小写。

5. 查看以下数据:

◦ \* GUID \*

此类型整合设备(存储阵列)的全局唯一标识符

◦ \* 名称 \*

数据仓库中显示的整合存储阵列的名称

◦ \* IP \*

整合存储阵列的IP地址

◦ 供应商和型号

销售整合存储阵列的供应商的名称以及制造商的型号

◦ \* WWW\*

整合交换机的WWN

◦ 主要连接器

实际数据源的OnCommand Insight 连接器的名称

◦ 可用连接器

整合存储阵列所在的所有OnCommand Insight 连接器

◦ \* Insight ID\*

主体连接器所在OnCommand Insight 机箱上的整合存储阵列的ID

◦ \* Insight更改时间\*

存储阵列在OnCommand Insight 中发生更新以及同一存储阵列在其他OnCommand Insight 服务器中发 生更新的时间

#### 版权信息

版权所有 © 2024 NetApp, Inc.。保留所有权利。中国印刷。未经版权所有者事先书面许可,本文档中受版权保 护的任何部分不得以任何形式或通过任何手段(图片、电子或机械方式,包括影印、录音、录像或存储在电子检 索系统中)进行复制。

从受版权保护的 NetApp 资料派生的软件受以下许可和免责声明的约束:

本软件由 NetApp 按"原样"提供,不含任何明示或暗示担保,包括但不限于适销性以及针对特定用途的适用性的 隐含担保,特此声明不承担任何责任。在任何情况下,对于因使用本软件而以任何方式造成的任何直接性、间接 性、偶然性、特殊性、惩罚性或后果性损失(包括但不限于购买替代商品或服务;使用、数据或利润方面的损失 ;或者业务中断),无论原因如何以及基于何种责任理论,无论出于合同、严格责任或侵权行为(包括疏忽或其 他行为),NetApp 均不承担责任,即使已被告知存在上述损失的可能性。

NetApp 保留在不另行通知的情况下随时对本文档所述的任何产品进行更改的权利。除非 NetApp 以书面形式明 确同意,否则 NetApp 不承担因使用本文档所述产品而产生的任何责任或义务。使用或购买本产品不表示获得 NetApp 的任何专利权、商标权或任何其他知识产权许可。

本手册中描述的产品可能受一项或多项美国专利、外国专利或正在申请的专利的保护。

有限权利说明:政府使用、复制或公开本文档受 DFARS 252.227-7013(2014 年 2 月)和 FAR 52.227-19 (2007 年 12 月)中"技术数据权利 — 非商用"条款第 (b)(3) 条规定的限制条件的约束。

本文档中所含数据与商业产品和/或商业服务(定义见 FAR 2.101)相关,属于 NetApp, Inc. 的专有信息。根据 本协议提供的所有 NetApp 技术数据和计算机软件具有商业性质,并完全由私人出资开发。 美国政府对这些数 据的使用权具有非排他性、全球性、受限且不可撤销的许可,该许可既不可转让,也不可再许可,但仅限在与交 付数据所依据的美国政府合同有关且受合同支持的情况下使用。除本文档规定的情形外,未经 NetApp, Inc. 事先 书面批准,不得使用、披露、复制、修改、操作或显示这些数据。美国政府对国防部的授权仅限于 DFARS 的第 252.227-7015(b)(2014 年 2 月)条款中明确的权利。

商标信息

NetApp、NetApp 标识和 <http://www.netapp.com/TM> 上所列的商标是 NetApp, Inc. 的商标。其他公司和产品名 称可能是其各自所有者的商标。